# Javascript Object Notation (JSON)について

# JSONの目的

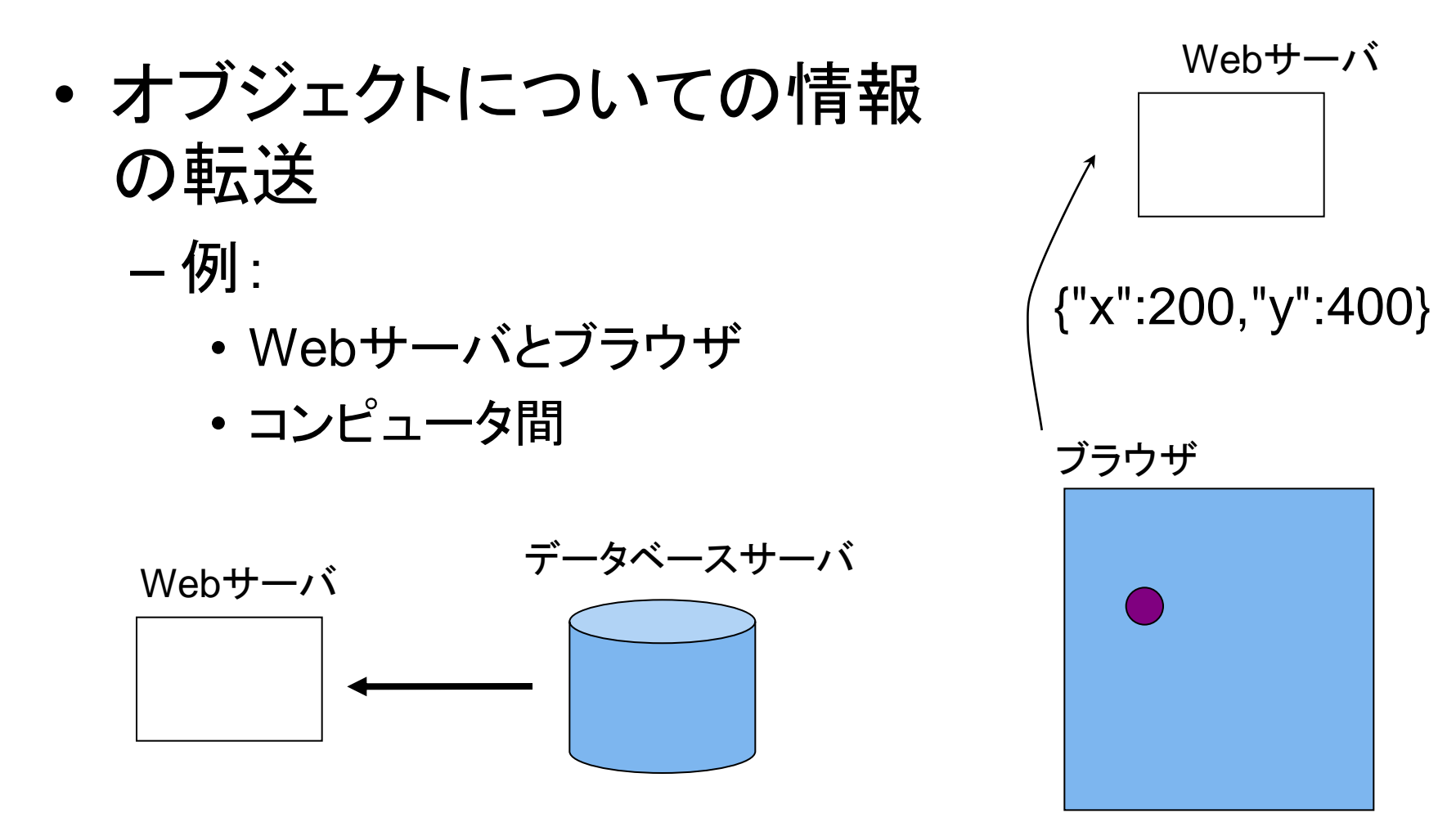

{"id":"123456","name":"pochi", "species":"dog"}

# JSONの特徴(1)

- テキストで書かれている – 人が読める
- 1つのオブジェクトは{}で囲まれている
- 1つのオブジェクトは、プロパティと値のペアを1つ以 上含む。
	- 複数のペアはコンマ(,)で並べる
- プロパティも値もダブルクォーテーション(")で囲む。
	- ここが、単なるJavascriptのオブジェクトの表現と異なる。
	- 値が数値のときは、ダブルクォーテーションで囲まない
	- 値が配列のときなども、囲まない。
- 複数のオブジェクトを配列として転送できる。

– 配列の要素はすべて同じ形式のオブジェクトであるべき。

{ [ } ] {"id":"1","name":"pochi", "species":"dog"},  ${^{\{\text{"id'':''2",\text{"name":''tama",\text{"species":''cat"\}}\},$ {"id":"3","name":"taro", "species":"human"}

#### JSONの特徴(2)

- (再掲)値が配列であってもよい
	- これを利用して、配列にラベル(グループ名)を付 けることができる
- プロパティがオブジェクトであってもよい

# { "pets":[

{"id":"1","name":"pochi", "species":"dog", "favorites":{"food":"meat","place":"garden"}},

{"id":"2","name":"tama", "species":"cat", "favorites":{"food":"tuna","place":"kitchen"}},

} ]

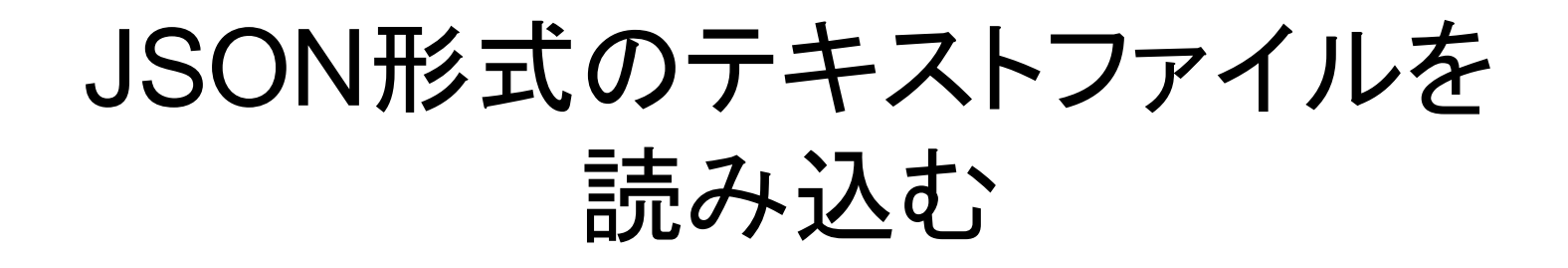

jQueryのgetJSONメソッドを用いる(例参照)